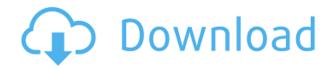

+ Fantastic collection of wallpapers for your desktop! + Twelve animated wallpapers, covering the theme. + All the pictures are in HD! + Comes with five different layouts and five different time settings. + You can easily choose the position of the photos and the duration of the cycle. + The application is optimized for Windows 10. Android 4.1 and above users can download Astrid Auto Hotel from the Google Play Store. The app automatically detects user location and compares it to thousands of hotels located all over the world. It displays the cheapest and most budget-friendly hotels near you. Travelers can search for hotels by location, their rate and even by star rating. If the hotel has a parking lot and Wi-Fi, Astrid Auto Hotel can mark it down on the map. Just save the reservation URL to use it at a later date. Astrid Auto Hotel is absolutely free. However, we do use Google Play's in-app payment feature to generate revenue. We keep 90 percent of the price to

cover our costs, and the rest is shared with Google Play. Top 10 Android Jailbreak Tweaks Download The security of your Android smartphone or tablet should be your first priority. However, even after spending hours and days of tinkering around with the Android software, someone else might have installed a different version of the firmware. This means that you might have been hacked. In that case, you should immediately download the best Android jailbreak tweaks to get your device back on track. The tweaks are specially designed to help you solve a lot of the usual Android problems. Check out the best Android jailbreak tweaks below: 1. Suorbo Tweaks This is the first and only Android jailbreak tweak that is totally free. It does everything on its own. It was created to fix problems and issues that users run into after installing apps. Suorbo Tweaks includes some great features like: -Improved battery life, thanks to the battery saver feature. - Reboot your Android device and you can restore all your apps at one go. - A complete removal of pre-installed apps. -

Improved battery life thanks to the hibernation feature. - Search your Android device's app drawer for any apps that you might have uninstalled but you want to reinstall. - Keeps your Android device safe from malware and possible hacks. - It lets you fix the

**Summer Beach Theme Serial Key Free PC/Windows** 

## KeyMd5 :

07971d3bada8768e9e5d18ebec9a7cf1 The 20 new Wallpapers includes light colors, bright colors, and also dark colors as well. You will see your photos, your photos, your favorite videos, and much more on your desktop. This is a very beautiful collection of wallpapers. You can get this awesome collection of wallpapers for free. So without any further delay let's see how to install these wallpapers on your desktop. Note:- It is recommended that the latest version of Windows be installed on the computer. Also, it is recommended that the PC be connected to the internet. How to Install: Press the Windows key, type 'explorer' and then press Enter. Your folder will open up Now select the settings folder located in the Start Menu In that folder you will see shortcuts to all the themes you installed. Double-click to launch the theme. Once the theme is launched, you will see a big movie screen that looks like a beach (in our case it looks like the 'beach' in vacation mode). You can move the movie around by simply dragging it with the mouse. This theme comes with 12 different wallpapers, you can choose whatever one you want. Also, you can change the size of the image by clicking on the small picture icon in the top right hand corner and then selecting the desired size. You can also make the images fit to the screen by using the settings icon in the top left corner, where you will find brightness, contrast, etc. You can also set the wallpaper to keep it randomly by clicking on the button that says 'Shuffle' in the top left corner. How to uninstall: Open the Start Menu and type 'Control Panel'. Select 'Control Panel'. Select

'Appearance'. Select 'Customize'. Select 'Appearance' under 'Personalization' tab. Select 'Change your wallpaper' from the 'Desktop and Start Menu' section. Select the wallpapers you want to delete from the list and click 'delete'. If you want to move your desktop icons to the new location just hold down your shift key when you move it with the mouse 2edc1e01e8

"Summer Beach Theme" is a set of wallpapers, which combines a sea-side view with the relaxing atmosphere of summer. The pack includes twelve images depicting sunny days, sandy shores and endless expanses of water. You can apply the images to your desktop. The interface is quite simple and intuitive. The images have a high quality of 1920x1200px. A checkbox enables you to choose from various options regarding the display of the wallpapers. For instance, you can choose whether the pictures are centered or stretched or whether the application randomly displays them on your screen. Randomizing the order in which the images are displayed on your screen is enabled by the option "Shuffle". The application also has several options for adjusting the time delay between the start and the end of the rotation. You can choose a time range from a few seconds to an entire day. In any case, regardless of the chosen option, the quality of the images shouldn't be affected. Summer

**Beach Theme Minimum Requirements:** Installed memory RAM Hard disk space Windows XP SP2 Screen resolution 1560×1024 pixels or higher 8 GB or higher 32 MB Automatic updates of the software 30 days An Internet connection Faster hard disks Features: Automatic updates of the software Wallpaper rotation options 12 ready-made wallpapers Shuffle (random) display of the wallpapers Image, time and direction presets Windows XP and higher User rating (0 votes) loading... Summer Beach Theme Publisher: Laptouch Apps Publisher's description Description \*\* A fresh, minimalist theme for your desktop! \*\* Summer Beach Theme is a pack of wallpapers that brings the sea-side view straight to the desktop. The app has a simple interface that is quite easy to figure out, thanks to the intuitive layout. The theme comes with twelve different images illustrating sunny days, sandy shores and endless expanses of water. These have a high resolution of 1920 x 1200 pixels, which means they should fit perfectly on all screens, regardless of their size. If you want to exclude

any of the images from the rotation, you must simply clear the checkbox next to the thumbnail. Randomizing the order in which they are displayed on the screen is possible by enabling the "Sh

https://joyme.io/camtisiuke https://techplanet.today/post/zd-soft-screen-recorder-1011-keygen-crack-newingpatching-keygen https://techplanet.today/post/proload-v41-for-89-series-programmer13 https://techplanet.today/post/bitdefender-internet-security-2020-crack-with-serial-key-free-downloadportable https://reallygoodemails.com/inmagkcrocza https://reallygoodemails.com/credanconfka https://techplanet.today/post/airbus-a320-cbt-serial-key-keygen-full https://techplanet.today/post/extra-quality-alan-parsons-sound-check-2-audio-test-and-demonstrationcd-20031-top https://joyme.io/perfbelbistpe https://joyme.io/crucin0moya

What's New In?

Summer Beach Theme is a beautiful theme packed with 12 high-resolution wallpapers. The wallpapers are of excellent quality and will fit perfectly on any screen size. Key features: + 12 wallpapers for your screen + Apply the wallpapers automatically + Automatic image rotation + Themes allow to use a time delay When installing your drivers, how many of them are you going to install? You have about 20 different devices to install drivers for. I suggest you make a list of those devices and install them one by one. The problem is that they don't have much room to be stored. Luckily, there's an app that can help you manage your installation process. It's called Driver Booster and is one of the best free apps available in the App Store. Driver Booster allows you to customize the installation list. It will allow you to add only the drivers that you need to install on your computer. You can also delete unwanted drivers and you can choose to install your drivers one by one or to choose a single driver with a single click. Installation process is not that difficult. Once the app loads, you have to navigate through the various options. The first one is to choose the list of your installed devices. Next, you have to choose the type of driver you want to install. At this point, you can add, edit or remove drivers. If you have a lot of devices, Driver Booster should not take much time to complete the

installation. After the installation is done, you can preview your work. It will tell you which drivers have been installed and which ones have been removed. You can also check your hardware status and learn how your system works. This app is a great tool for every computer user and I highly recommend it. I'm not aware of any other app that offers the same features. Adware from the Russian internet is quite the plague, threatening every computer user with a ton of useless advertisements. After all, how many times have you accidentally clicked on an advertisement and spent hours on the internet searching for the product you want to buy? I'm sure you've done it. Well, stop right there! Download Driver Booster, an app that blocks all ads and will help you control your internet activity. Driver Booster includes five different types of filters. You can block all ads, only ads from the website, ads that pop up when you type in a URL, ads for mobile applications and ads for mobile games. By blocking ads, you'll enjoy a cleaner and more safe internet. If you're looking for a way to cut

out all the ad-based internet from your life, this is the app you need. Another important thing about this app is the filters' settings. You can customize them in a way that suits your needs. On the first page, you can choose between three settings. Choose Automatic mode to have Driver Booster filter all ads automatically, choose Manual mode to manually choose what you want Recommended: Windows 7, Windows 8, Windows 10, or Windows Server 2012 R2 (64bit OS) 2 GB RAM 2 GB available hard disk space Graphic card: 2 GB DDR2 or higher Mouse or Touchpad Internet access Adobe Creative Suite, Adobe Master Collection, or any similar product 15 GB available disk space for install Can't Install the Software? Installation may be easier in some of these other versions: Installation may be easier in some of these other versions

http://estesparkrentals.com/gold-audio-extractor-with-license-code-mac-win/

 $\label{eq:https://7be830.n3cdn1.secureserver.net/wp-content/uploads/2022/12/oleswam.pdf?time=167084980999 \\ \underline{9}$ 

 $\label{eq:https://imarsorgula.com/wp-content/uploads/2022/12/Reggae-Player-Crack-License-Keygen-Free-Download.pdf$ 

https://warshah.org/wp-content/uploads/2022/12/SQL-Agent-Insight.pdf

- https://www.arredocasabari.it/wp-content/uploads/2022/12/Keppi-Crack-Free-Download-Latest.pdf https://casaisamadoresx.com/2022/12/12/thaw-torrent-activation-code-win-mac-updated-2022/ https://eduhappenings.net/wp-content/uploads/2022/12/Utopia Chat System Crack .pdf
- http://insenergias.org/?p=126498

 $<sup>\</sup>label{eq:https://www.dyscalculianetwork.com/wp-content/uploads/2022/12/Hydra-Browser-Crack-With-Full-Keygen.pdf$ 

https://aqaratalpha.com/inesoft-cash-organizer-2-0-0-76-crack-free-registration-code-free-download/